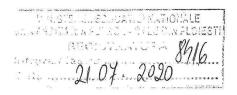

## SERVICIUL RESURSE UMANE, SALARIZARE ŞI INFORMATIZARE

## ANUNŢ

Universitatea Petrol – Gaze din Ploiești organizează examen de promovare în grade sau trepte profesionale imediat superioare, pentru personalul didactic auxiliar prin transformarea postului avut sau pe post vacant.

Promovarea în grade sau trepte profesionale imediat superioare, se face în baza unui referat de evaluare întocmit de șeful ierarhic, aprobat de conducătorul unității, conform calendarului de desfășurare a examenului.

| Nr.crt. | Etapa                               | Perioada/Data |
|---------|-------------------------------------|---------------|
| 1       |                                     |               |
|         | Depunerea referatelor de evaluare   | 20.07.2020    |
| 2       | Afișarea anunțului                  | 21.07.2020    |
| 3       | Proba scrisa                        | 05.08.2020    |
| 4       | Afişarea rezultatului probei scrise | 05.08.2020    |
| 5       | Comunicarea                         | 06.08.2020    |
| 6       | Îcadrarea pe noua funcție           | 10.08.2020    |

Examenul de promovare este stabilit pe 05.08.2020, ora 10, sala BI.1. Fiecare candidat redactează o lucrare pe un subiect ales dintre cele stabilite de comisia de examinare.

Durata examenului de promovare se stabileste de comisia de examinare în funcție de gradul de dificultate și complexitate al subiectelor stabilite, dar nu poate depăși 3 ore.

În cadrul examenului de promovare fiecare membru al comisiei de examinare notează lucrarea elaborată de candidat cu un punctaj maxim de 100 de puncte, pe baza următoarelor criterii:

- cunoștințe teoretice necesare funcției evaluare;
- abilități de comunicare;
- capacitate de sinteză;
- complexitate, initiativă, creativitate.

Comisia de examinare stabilește ponderea din nota finală a fiecărui criteriu prevăzut.

Punctajul acordat de membrii comisiei de examinare este consemnat în borderoul de notare.

Punctajul minim de promovare este de 50 de puncte.

Rezultatele examenului de promovare se afișeaza la sediul U.P.G. Ploiești, precum și pe pagina de internet www.upg-ploiesti.ro, dupa caz în termen de doua zile lucrătoare de la data susținerii acestuia.

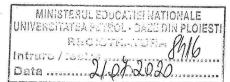

Anexă la anunț

1. Inginer grad I, personal didactic auxiliar la Departamentul G.I.Z.

Tematica: stabilită pe baza bibliografiei

1. Proprietățile generale ale fluidelor de zăcământ

2. Proprietățile rocilor colectoare

3. Interacțiunea dintre mediul poros și fluidele de zăcământ

## Bibliografia:

- 1. Minescu, F. Fizica zăcămintelor de hidrocarburi, vol. 1, UPG Ploiești, 1994
- 2. Minescu, F. Fizica zăcămintelor de hidrocarburi, vol. 2, UPG Ploiești, 2004
- 3. Minescu, F., Niculescu, N; Fizico-chimia zăcămintelor de hidrocarburi. Îndrumar de laborator UPG Ploiești, 1984
- 4. Florea Minescu, Dan Romulus Jacotă, Ștefan I. Pelin, Fizica Zăcămintelor de Hidrocarburi –Lucrări de laborator, Ed. Universității de Petrol-Gaze din Ploiești, 2017
- 5. Abhijit Y., Petroleum Reservoir Rock and Fluid Properties, Second Edition, CRC Press Taylor and Francis Group, ISBN 978-1-4398-7636-7
- 6. Pvt and Phase Behavior of Petroleum Reservoir Fluids, Isbn:0444821961, Elsevier Science & Technology Books, Mai 1998
  - 7. \*\*\* Legislatie: Legea 319/2006; Ordonanta 163/20.04.2007